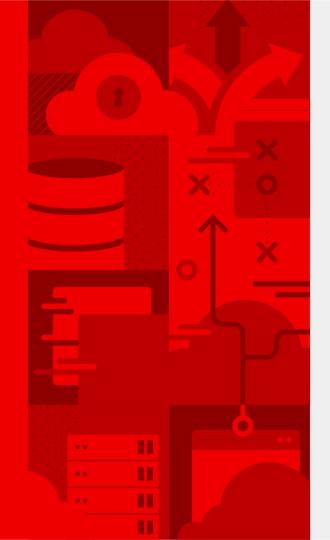

## Supersonic, Subatomic, Kubernetes **Native Java**

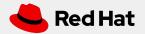

#### **But first Maven**

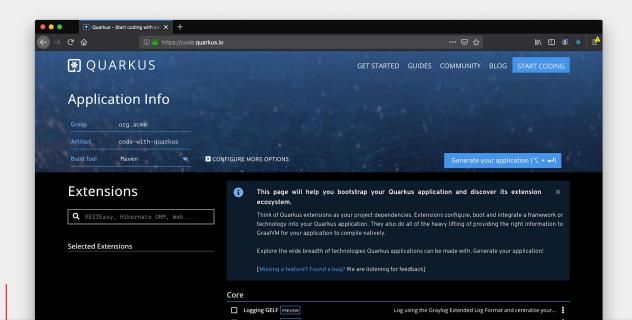

Quarkus Maven Plugin

https://code.quarkus.io/

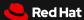

### Developer Joy

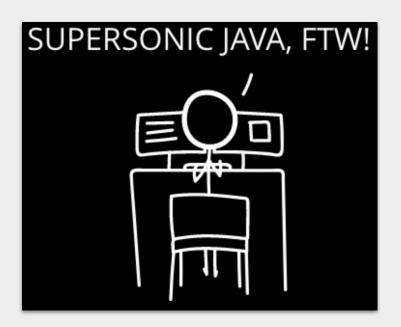

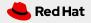

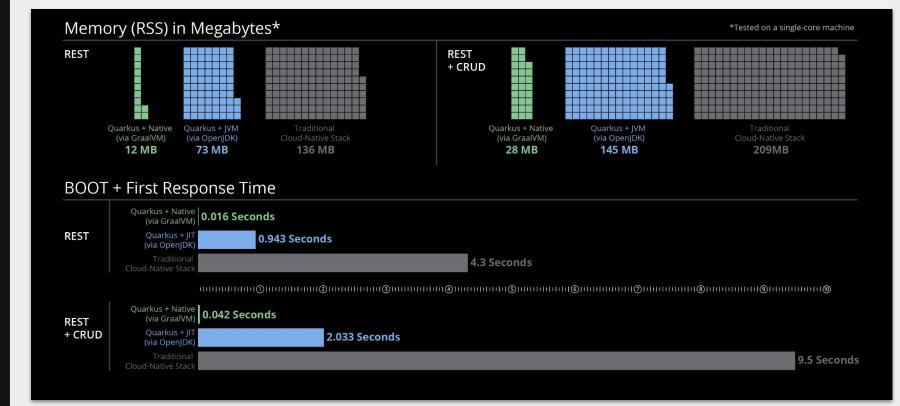

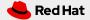

# **GraalVM**...

High performance

Polyglot

Native

Embeddable

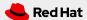

### Something Todo

**REST API** 

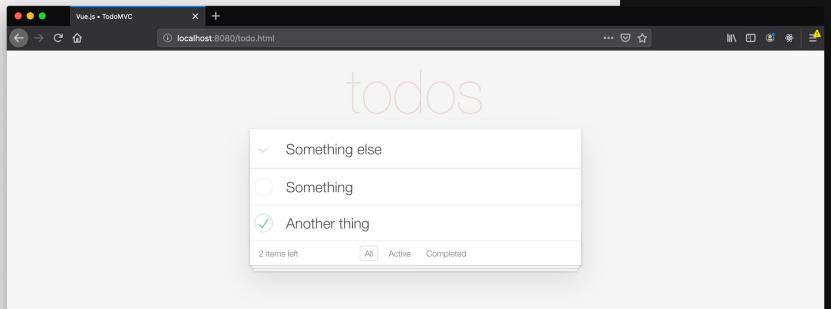

#### Microservices

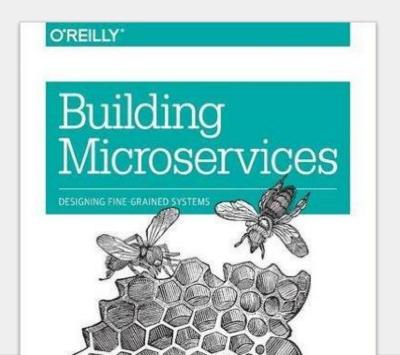

Why you should use

OpenShift for your

Microservices

applications

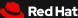

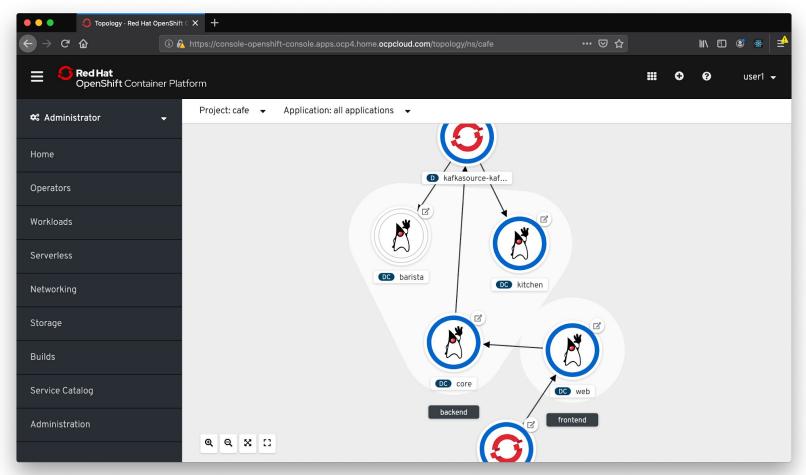

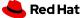

### **OpenShift Pipelines**

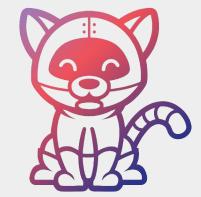

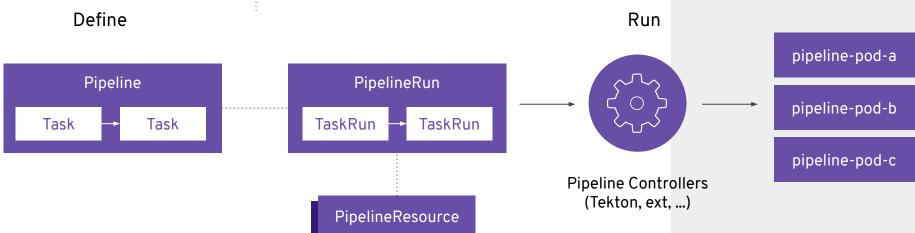

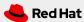

### **Knative Serving**

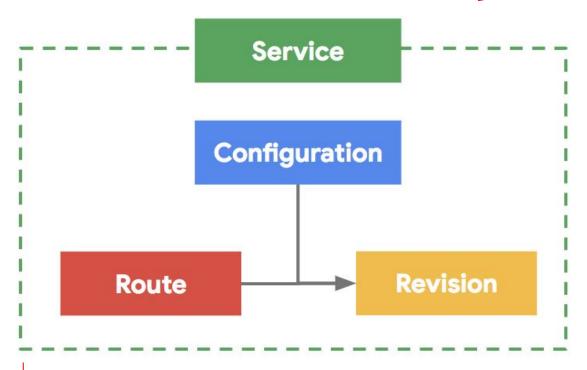

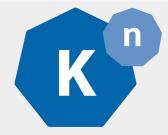

#### Service

combined lite version of the objects below to enable simple use cases

#### Configuration

the desired state for your service, both code and configuration

#### Revision

an immutable point-in-time snapshot of code and configuration

#### Route

assigns traffic to a revision or revisions of your service

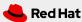

#### Demo

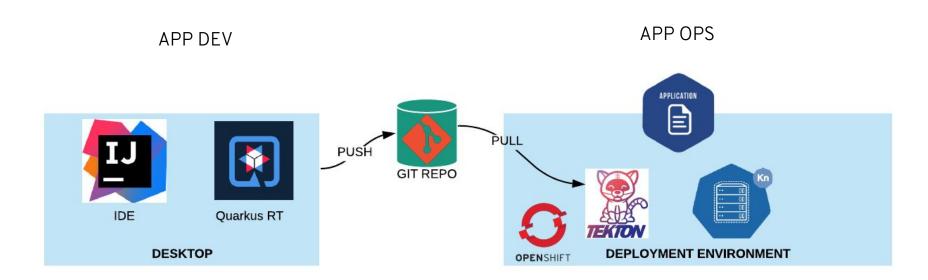

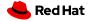

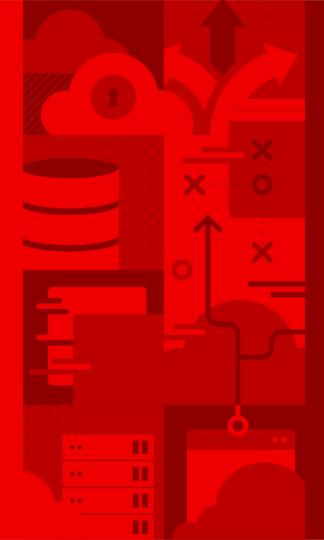

#### Thank You!

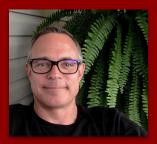

Jeremy Davis Chief Architect @argntprgrmr

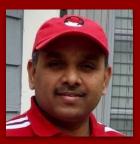

Veer Muchandi Chief Architect - Container Solutions, NACS @VeerMuchandi https://blog.openshift.com/author/veermuchandi/

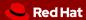